## SAP ABAP table CMAP\_MCXT {Mapping Context}

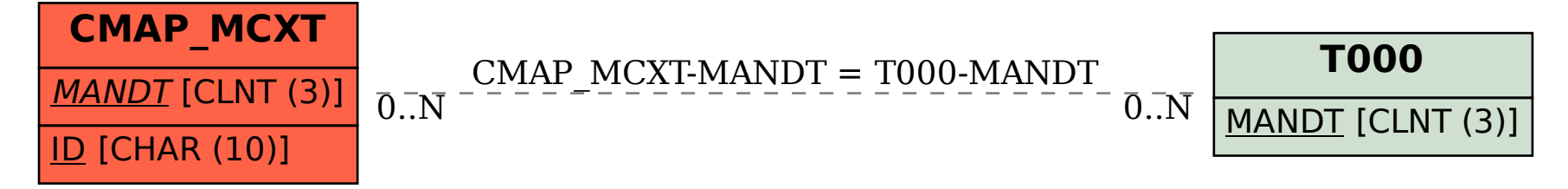